## **Student Computer Account Information for Recent Graduates/Alumnae**

Congratulations!

*What happens to your email, home folder, DDP, Moodle, IOL and Student Web Server accounts once you graduate?* All your Alverno accounts are active for six months after you graduate. For example: If you are a May graduate, your accounts will be active for six months and will be deleted at the end of November of the same year. If you are a December graduate, your accounts will be active for six months and will be deleted at the end of June in the following year. If you are an August graduate your accounts will be deleted at the end of February in the following year.

**Student email** - Once your student email account is deleted, you will no longer be able to send, receive or access existing email or files from your Alverno student email account. Create a new email account and notify your contacts of your new email address. Forward existing messages to the new email account and transfer any files associated with your Alverno student email.

**Home Folder** – Files stored on the Alverno network (H:\) will be available for six months after graduation. Delete any unnecessary files and transfer other files to some type of removable media such as a USB flash drive, CD or DVD.

**DDP** – Your Diagnostic Digital Portfolio (DDP) account will be active for six months after graduation. For directions, login to your DDP account and click the HELP button on the My Portfolio Tab.

**Moodle -** Your Moodle account will be active for six months after graduation. Transfer any information or files to some type of removable media such as a USB flash drive, CD or DVD.

**IOL** – Your IOL account will be active for six months after graduation.

**Student Web Server** – As a student, you had access to personal web space on the Alverno Student Web Server. This account will be deleted when your network account is deleted. Transfer any information or files to some type of removable media such as a USB flash drive, CD or DVD.

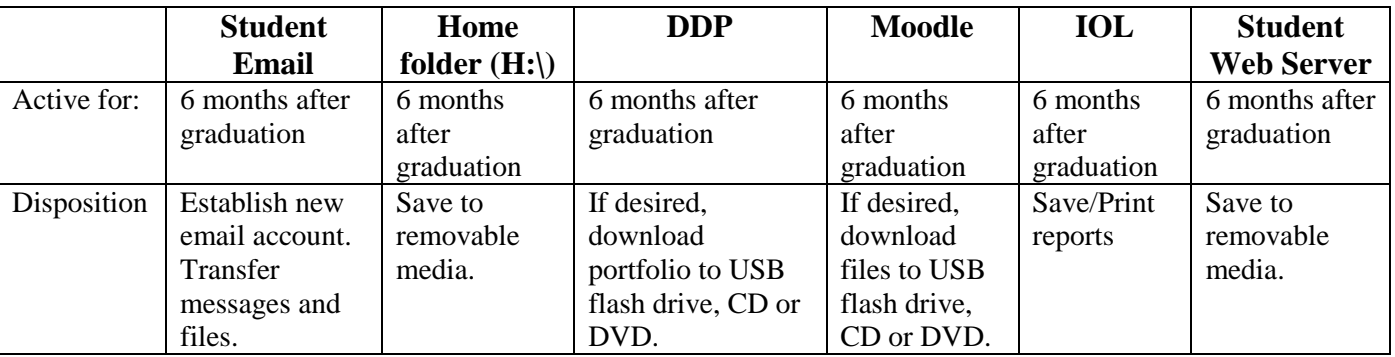

Alums are entitled to open an Alum account providing you with on-campus access to the Internet and a variety of software applications.

To activate an Alum account, visit the Computer Center with a picture ID and ask for an Alum account. Your Alum account will be active for six month periods, either from July 1 through December 31 or from January 1 through June 30. For more information call the Computer Center at 414-382-6336.

Your Alum account **WILL** include the following:

The use of a computer in the Computer Center, Media Hub or Library during normal business hours.

- $\checkmark$  The Computer Center schedule is available at <http://www.alverno.edu/techserv/computercenterinfo/hours/>
- The Library schedule is available at  $\frac{http://depts.alverno.edu/library/}{http://depts.alverno.edu/library/}$  (click on Library Hours)
- $\checkmark$  Media Hub hours are available at<http://www.alverno.edu/technology/mediahub/hours/>
- Access to Library databases (on campus **only**)
- $\bullet$  10 free pages of printing. Additional pages may be purchased in the Computer Center for 10 $\varphi$  per page with a \$5.00 minimum purchase.
- DDP access will be provided upon request.
- Your Alum account **WILL NOT** include the following:
- No student email account is provided. Establish a new account with Live.com, Google, Yahoo or your internet service provider.
- No disk space will be provided for you to save your files. We recommend you use some type of removable media such as USB flash drive, CD or DVD.
- No accounts will be available for IOL or the Student Web Server.

If you have any questions about your accounts call the Computer Center at 414-382-6336.